## Глава 13. Сказка о зайце и геометрической оптике

«– *Ату его, — послышался в это время протяжный крик одного из остановившихся борзятников. Он стоял на полубугре жнивья, подняв арапник, и еще раз повторил протяжно: — А-ту — его!»*

Лев Толстой «Война и мир»

А на кого кричал борзятник (псарь, смотрящий за борзыми собаками) из эпиграфа? Он кричал и показывал арапником (плеткой для собак) на зайца, который, услышав этот крик, побежал во всю прыть через поле к лесу, где он может спастись от преследующих его собак. В чистом поле это сделать практически невозможно.

Но заяц у нас не простой, а имеющий некий смартфон с навигатором и калькулятором!

Итак, зайцу нужно как можно быстрее спрятаться в лесу от собак [1]. Заяц со скоростью *v* начинает бег на краю поля из точки 0 (см. схему бега зайца на рис. 13.1). За полем находится спасительный лес (точка 3), расстояние до которого равно *Δ* (ширина поля). Хитрый заяц бежит не прямо к лесу, а наискосок к круглому участку (точка 1), находящемуся посреди поля. Это может быть, к примеру, вертолетная площадка сельхозавиации с гладкой бетонной поверхностью, где заяц может бежать быстрее – со скоростью *vr*. Заяц в точке 1 резко изменяет направление бега, пересекает по хорде круглый участок, выбегает из него с еще одной сменой направления (точка 2) и по кратчайшему пути финиширует в лесу (точка 3). Определить траекторию бега зайца – координаты точек 1 и 2, при которых время бега будет минимальным. Точка начала координат находится в центре круга.

На рисунке 13.1 показано начало решения этой задачи в среде физико-математической программы SMath.

На первой строке расчета принимается, что метр и секунда – это не единицы расстояния и времени, а просто единицы. Это сделано для того, чтобы инструменты поиска минимума работали без ошибки, которую разработчик SMath планируют в будущем исправить. Переменные m и s будут у нас играть роль комментариев. Это довольно рисковый прием. Если в формулах будет допущена ошибка, например, проставлена неверная степень, то расчет не прервется сообщением об ошибке, связанной с неправильным сочетанием единиц измерения. Кроме того, в ответах не будут автоматически проставляться метры и секунды – это нужно будет делать вручную.

На второй строке вводятся исходные данные, включая абсциссу нулевой точки *x0*, дробное значение которой будет объяснено позже. На третьей строке рассчитываются ординаты нулевой (*y0*) и третьей (*y3*) точек, а также время бега зайца поперек чистого поля (переменная *T*). Далее вводится в расчет *целевая функция* с именем *Time* и с двумя аргументами – с абсциссами первой и второй точек. Целевой эта функция называется потому, что цель нашего расчета – это нахождение минимума этой функции.

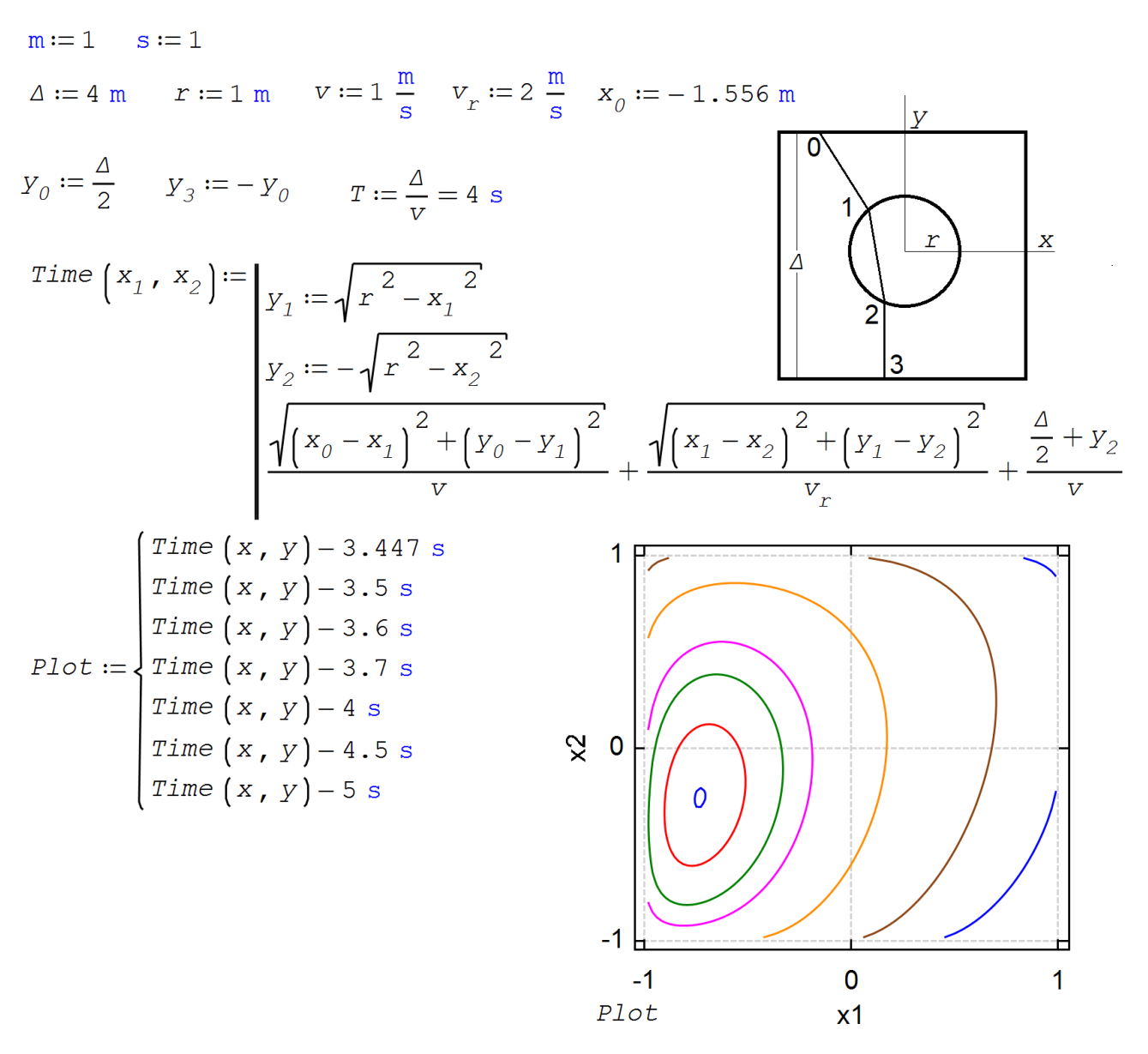

Рис. 13.1. Начало решения задачи о беге зайца по полю с вертолетной площадкой посередине

Внизу рисунка 13.1 можно видеть график – линии одного уровня нашей целевой функции. Из графика видно, что наша функция имеет точку экстремума. Вблизи этого места выбрана точка, от которой будет вестись численный поиск решения – значения переменных *x<sup>1</sup>* и *x*2.

У гладкой функции двух аргументов в точке экстремума частные производные равны нулю. Это свойство мы и использовали для решения задачи – см. рис. 13.2.

$$
x_{1} := -0.8 \text{ m} \qquad x_{2} := -0.3 \text{ m} \qquad \text{Time} \left( x_{1}, x_{2} \right) = 3.4533
$$
\n
$$
\begin{bmatrix} x_{1} \\ x_{2} \end{bmatrix} := \text{roots} \left( \begin{bmatrix} \frac{d}{dx_{1}} & \text{Time} \left( x_{1}, x_{2} \right) \\ \frac{d}{dx_{2}} & \text{Time} \left( x_{1}, x_{2} \right) \end{bmatrix}, \begin{bmatrix} x_{1} \\ x_{2} \end{bmatrix}, \begin{bmatrix} x_{1} \\ x_{2} \end{bmatrix} \right) = \begin{bmatrix} -0.7308 \\ -0.2569 \end{bmatrix} \text{ m}
$$
\n
$$
\text{Time} \left( x_{1}, x_{2} \right) = 3.446 \text{ s}
$$

Рис. 13.2. Решение системы двух уравнений

На рисунке 13.3 решение, показанное на рис. 13.1 и 13.2, отображено графически. Кроме окружности с радиусом *r* и пунктирной траектории бега зайца, прочерчены две сплошные прямые линии (лучи), выходящие из центра круга и пронизывающие точки 1 и 2. Подсчитаны значения углов… падения и преломления луча света, исходящего из точки 0 или из точки 3.

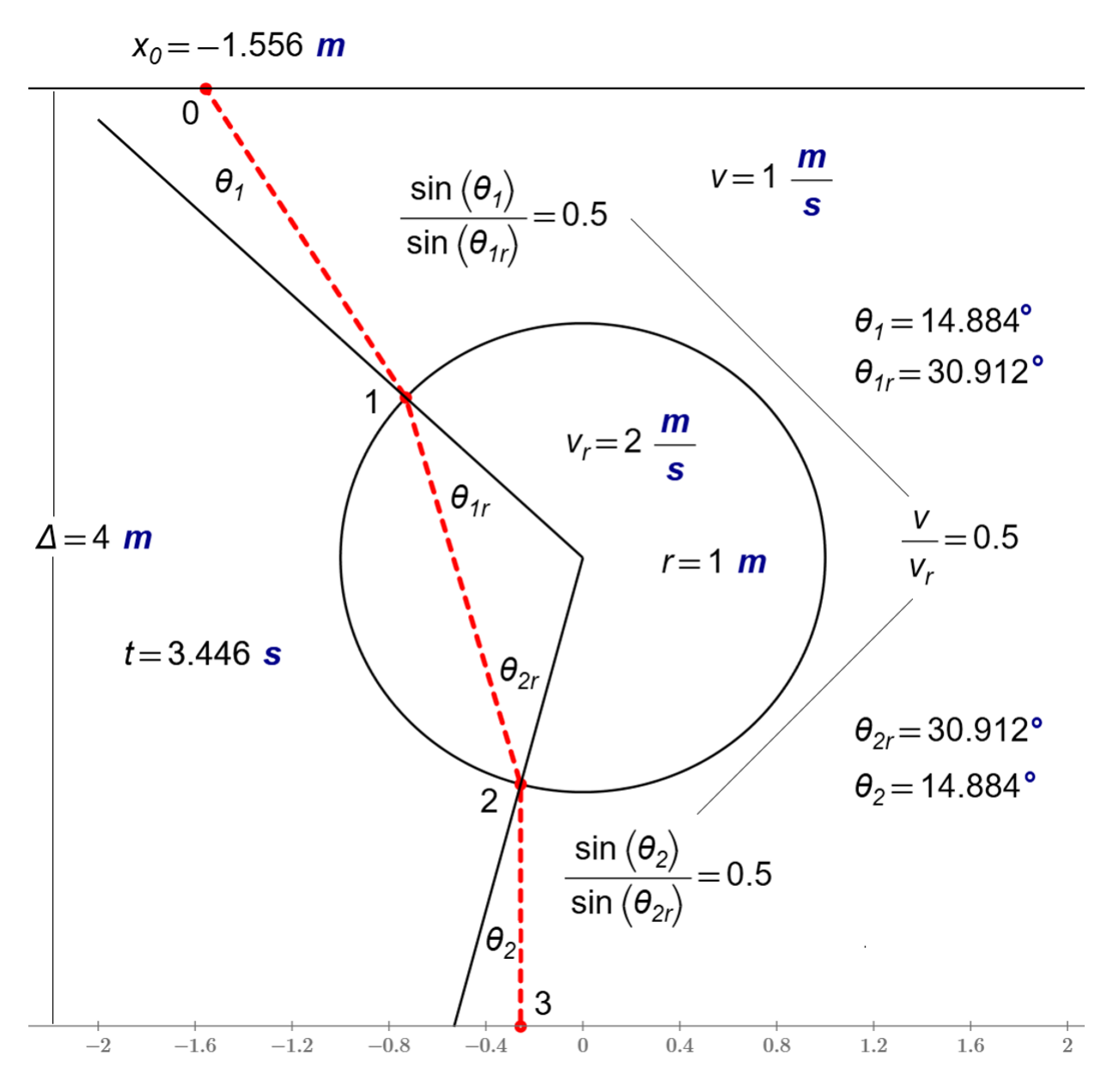

Рис. 13.3. Заяц бежит из точки 0 в точку 3 через поле с круглой площадкой

Да-да! Наш заяц – это фактически луч света (фотон света!), который, согласно принципу Ферма, перемещается из одной точки в другую за минимальное время (таутохронизм). А подсчет отношения синусов углов падения и преломления, равный отношению скоростей зайца, пардон, света в разных средах позволяет нам вспомнить о законе геометрической оптики – о законе преломления Снелла. Если углы падения и преломления луча света достаточно малы (меньше семи градусов), то от синусов можно отказаться и работать с самими углами. Это существенно упрощает расчеты в области геометрической оптики. Но переход от ручных к компьютерным расчетам делает такое упрощение излишним.

Кстати, если точку 0 на рис. 13.3 передвинуть немного влево (уменьшить значение переменной *x0*), то время бега зайца по ломанной кривой, проходящей через окружность, окажется больше четырех секунд. В этом случае зайцу нужно будет бежать напрямик через поле к лесу.

Искривление луча света в атмосфере Земли, связанное с тем, что скорость света в воздухе зависит и от температуры воздуха, – это причина возникновения миражей, когда мы видим то, что в принципе видеть не должны: перевернутый корабль, парящий над морем, или оазис в пустыне…

Описанная задача имеет реальный физический аналог. Мы отлили стеклянную пластину для будущей линзы, внутри которой оказался дефект – пузырь воздуха. Как он будет преломлять свет, идущий сквозь стекло? Скорость света в стекле, как известно, ниже скорости света в воздухе.

Читатель может попробовать рассчитать траекторию бега зайца в случае, когда его скорость в круге меньше скорости бега вне круга – в круге поле не забетонировано, а наоборот перепахано. Мы взяли стеклянный шарик и пропустили через него поток света. Размеры стеклянного и воздушного шариков должны быть намного больше длины волны света. Иначе это уже не геометрическая оптика!

Кстати, о линзах. В статье [2] описано, как по методу, описанному в данной главе, можно легко и просто рассчитывать реальные линзы и зеркала.

Задания читателям:

- 1. Определите траекторию бега зайца, если скорость его бега по круглой площадке, ниже скорости бега по полю вне круглой площадки. Эта задача на порядок сложнее описанной выше.
- 2. Решите задачу о беге зайца не через работу с частными производными целевой функции, а через использование закона Снелла.
- 3. Использование встроенной функции Roots для решения нашей задачи (см. рис. 13.2) проблематично. Изменение значений первого предположения или исходных данных (значение переменной *x0*, например) очень часто (слишком часто) приводит в ошибке – см. рис. 2.16 в главе 2. Убедитесь в этом, построив области притяжения и ошибок нашей системы уравнений, показанной на рис. 13.2. Примените функцию *Newton* из главы 2 для решения системы.
- 4. Создайте такую анимацию «по мотивам рисунка 13.3». Точка *x<sup>0</sup>* движется слева направо, изменяя траекторию бега зайца. Сначала он бежит по прямой поперек поля, а затем траектория бега зайца становится ломанной линией.
- 5. Решите задачу для случаев, когда вертолетная площадка не круглая, а, к примеру, квадратная

Литература:

- 1. Очков В.Ф. Сказка о зайце и геометрической оптике // Физика в школе. № 4. 2022 (http://twt.mpei.ac.ru/ochkov/Optic-Hare-Ochkov.pdf)
- 2. В.Ф. Очков, А.В. Соколов, С.Д. Федорович, Л. Мекес. Путешествие от дома в школу по маршруту Ферма, или Второе оптическое свойство гиперболы // Cloud of Science. 2016. Т. 3. № 4. С. 494-517 (http://www.twt.mpei.ac.ru/ochkov/Optic-Ochkov.pdf)